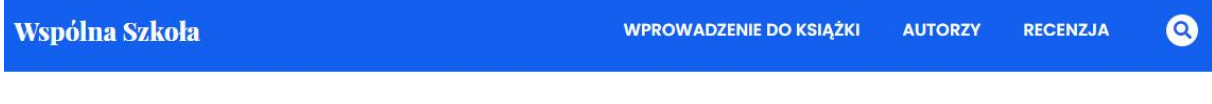

Teoria

Dydaktyka

Inspiracje

# **Technologie informacyjne w szkolnym kształceniu online w obecnych warunkach społecznych Jacek Jędryczkowski**

# **Wprowadzenie**

Gwałtowny rozwój epidemii COVID-19 sprawił, że bez żadnego ostrzeżenia 12 marca 2020 roku został przerwany tok zajęć dydaktycznych w placówkach oświatowych wszystkich szczebli. Z chwilą zawieszenia zajęć zobligowano szkoły do uruchomienia kształcenia zdalnego niezależnie od posiadanego zaplecza technicznego oraz kompetencji informatycznych nauczycieli. W szkołach podstawowych i średnich w czasach sprzed pandemii nie było wymogu wdrażania internetowych narzędzi do komunikacji z rodzicami i uczniami. Mimo wszystko większość placówek posiada dostarczane przez różnych dostawców narzędzia typu e-dziennik oraz własne strony internetowe.

Konieczność pracy zdalnej stała się bardzo trudnym wyzwaniem dla nauczycieli, rodziców oraz uczniów. Z dnia na dzień wszyscy musieli przystosować się do nowej sytuacji. W szczególnie trudnym położeniu znaleźli się nauczyciele nieposiadający dostępu do e-dziennika lub innej platformy umożliwiającej kontakt z uczniami. Sytuacja, obiektywnie rzecz ujmując, nie była monstrualnie dramatyczna, albowiem każdy obywatel w mniejszym lub większym zakresie jest zmuszony do funkcjonowania w strukturach społeczeństwa informacyjnego. Praktycznie w każdym domu znajduje się szereg urządzeń posiadających dostęp do Internetu, na przykład komputery, telewizory z opcją *smart* TV oraz smartfony. Dostęp do infrastruktury technicznej stanowi bowiem warunek konieczny uruchomienia zdalnych form kształcenia.

# **Kształcenie "na odległość"**

Proces nauczania-uczenia się *online* to przede wszystkim dwie podstawowe formy dostępu do treści kształcenia. Niesynchroniczna, polegająca na korzystaniu przez ucznia z bogatego zaplecza mediów dydaktycznych, oraz synchroniczna umożliwiająca zapośredniczoną poprzez media elektroniczne komunikację z nauczycielem w czasie rzeczywistym. Oczywiście optymalnym rozwiązaniem jest połączenie obu form.

Komunikacja synchroniczna ma ogromne znaczenie w sytuacji, gdy nie opracowano jeszcze zaplecza dydaktycznego, na przykład w przypadku nieoczekiwanego zagrożenia epidemicznego. Jest niezastąpiona choćby na zajęciach z języków obcych oraz w nauczaniu początkowym.

W przypadku gdy placówka oświatowa dysponuje zapleczem mediów elektronicznych dostępnych *online*, może uruchomić kształcenie asynchroniczne. Sytuacja, w której uczeń wchodzi w interakcje z mediami elektronicznymi, niesie ze sobą ogromny potencjał. Odwzorowana jest idealna sytuacja – w procesie edukacyjnym uczestniczy wyłącznie uczeń i mistrz. Rolę mistrza pełni zintegrowany system oddziaływań i interakcji w obrębie zaawansowanej platformy e-learningowej.

Udostępnianie multimediów edukacyjnych w trybie *online* pozwala na stałe modyfikowanie treści oraz formy przekazu. Cecha ta sprawia, iż medium może być, w zależności od potrzeb, dostosowywane do wymogów odbiorców o zróżnicowanych możliwościach i preferencjach poznawczych. Realizowana jest w ten sposób idea indywidualizacji procesu kształcenia oraz personalizacji interfejsu użytkownika.

Zastosowanie hipertekstowych struktur informacji znacznie usprawnia proces uczenia się. Mechanizm hipertekstu pozwala na samodzielny wybór treści uzależniony od przygotowania merytorycznego ucznia. Zbędna staje się zatem diagnoza, której celem jest przydział stopnia trudności w udostępnionej partii materiału. Uczniowie, trafiając na nowe bądź trudne pojęcia, sami uaktywniają hiperłącza z odpowiednimi wyjaśnieniami. Pobieżnie traktują treści znane i oczywiste. Mają możliwość samodzielnego korzystania z materiałów uzupełniających, rozwijając w ten sposób własne pasje i zainteresowania. Osiągana w ten sposób indywidualizacja procesu uczenia się rzutuje bezpośrednio na tempo i komfort pracy. Podstawowym atutem niesynchronicznych form kształcenia jest indywidualizacja czasu pracy. Rozwiązanie to w przypadku rodzin wielodzietnych sprawia, że każdy uczeń może uzyskać dostęp do kursu *online* w dogodnym dla siebie momencie oraz wielokrotnie wracać do wszystkich treści (Jędryczkowski, 2008, s. 20-22).

Od ponad dziesięciu lat zyskują popularność masowe otwarte kursy *online* (ang. *massive open online course*, MOOC). Najczęściej są one organizowane przez prestiżowe instytucje edukacyjne, takie jak Harvard, Stanford, Berkeley i inne. Są to dostępne dla nieograniczonej liczby uczestników platformy internetowe oferujące szereg różnorodnych webinarów. Wszystkie treści przygotowywane na potrzeby kursów są ogólnodostępne, z wyjątkiem form sprawdzania prac przez wykładowców oraz konsultacji *online*. Każdy zainteresowany może kształcić się całkiem za darmo, jednakże nie uzyska potwierdzenia swoich kompetencji w formie dyplomu lub certyfikatu. Możliwość wcześniejszego poznania i często opanowania treści kształcenia stanowi bodziec do skorzystania z płatnej ścieżki edukacyjnej. Fenomen MOOC sprawia, że coraz częściej mówi się o poważnej konkurencji dla zinstytucjonalizowanych form kształcenia. Rozwiązanie to przyciąga bowiem setki milionów użytkowników na całym świecie, którym zależy przede wszystkim na zdobyciu określonych kompetencji bez potwierdzenia uzyskanych kwalifikacji. Do największych światowych dostawców MOOC należą: Coursera, edX, FutureLearn oraz XuetangX.

Ogromny sukces komercyjny masowych otwartych kursów *online*, integrujących asynchroniczne i synchroniczne formy kształcenia, może być doskonałym wzorem zarówno w przypadku planowania strategii e-learningowych przez poszczególnych nauczycieli, jak i działań podejmowanych przez instytucje oświatowe (por. Jędryczkowski, 2019a, s. 167-180).

# **Materiał instruktażowy dla nauczycieli przygotowujących zdalne formy kształcenia**

Do autora niniejszego docierały liczne prośby o wskazanie sposobów wdrożenia e-learningu, szczególnie w szkołach, które nie posiadają e-dziennika. Rozproszenie nauczycieli pochodzących z różnych miejscowości, brak kompetencji oraz narzędzi informatycznych stanowiło poważne wyzwanie, któremu nie byli w stanie sprostać dyrektorzy szkół.

Optymalnym rozwiązaniem wydawało się opracowanie filmów instruktażowych i opublikowanie ich w serwisie *YouTube*. Podstawowym założeniem przygotowywanego rozwiązania było zaoferowanie dostępu do darmowych narzędzi, których użytkowanie nie wymaga wysokich kompetencji informatycznych oraz instalowania dodatkowego oprogramowania. Analizując dostępne rozwiązania, także z punktu widzenia płynnej pracy w okresie zwiększonego obciążenia sieci, zdecydowano się na pakiet narzędzi *Google*. Na potrzeby nauczycieli opracowano trzy filmy dydaktyczne:

- 1. Kształcenie zdalne z zastosowaniem darmowych narzędzi *Google* (76 minut) opublikowany 16.03.2020.
- 2. Test *online* niewymagający logowania (3 minuty) opublikowany 18.03.2020.
- 3. Monitorowanie aktywności uczniów podczas zajęć e-learningowych (7 minut) opublikowany 20.03.2020.

Pierwszy film zawierał materiał pozwalający samodzielnie przygotować własną platformę elearningową. Biorąc jednak pod uwagę głosy nauczycieli z klas młodszych, opracowano dodatkowy film, który zawierał informacje na temat sposobu przygotowania testów niewymagających rejestrowania konta oraz logowania. Rozwiązanie to było niezbędne szczególnie w przypadku rodzin wielodzietnych, w których uczniowie musieliby korzystać z wielu kont. Wymóg logowania przez osoby bez odpowiedniego przygotowania mógł uniemożliwić efektywne korzystanie z materiałów dydaktycznych.

Konieczność sporządzania sprawozdań na temat prowadzonych zajęć e-learningowych sprawiła, że opublikowano trzeci film ilustrujący integrację *Google Analytics* z witryną edukacyjną. Dodanie tego narzędzia pozwala na gromadzenie zaawansowanych statystyk dotyczących korzystania z udostępnionych materiałów *online*.

Wszystkie filmy umieszczono na kanale JJ Kursy (https://www.youtube.com/c/JJKursy) w serwisie *YouTube*. Jest to kanał autora opracowania zawierający kilkaset filmów stanowiących uzupełnienie treści zajęć. Filmy te są osadzane w obrębie stron internetowych dla poszczególnych grup laboratoryjnych i wykładowych na Uniwersytecie Zielonogórskim.

Kanał został uruchomiony 7 czerwca 2015 roku. Do chwili obecnej był odwiedzany ponad 635 000 razy i oglądany przez 20 375 godzin.

Bardzo duża popularność kanału, szczególnie wśród uczniów i nauczycieli korzystających z treści dotyczących technologii informacyjnych, sprawiła, że istniało znaczne prawdopodobieństwo spopularyzowania filmów. Słuszność przyjętych założeń potwierdzają dane z systemu *YouTube Analytics*. Od momentu publikacji, 16 marca 2020 do 7 maja 2020 roku, pierwszy film wyświetlono 6 543 razy i oglądano przez 739 godzin. Dynamikę wzrostu zainteresowania ilustruje wykres 1 dotyczący trzech tygodni od momentu publikacji.

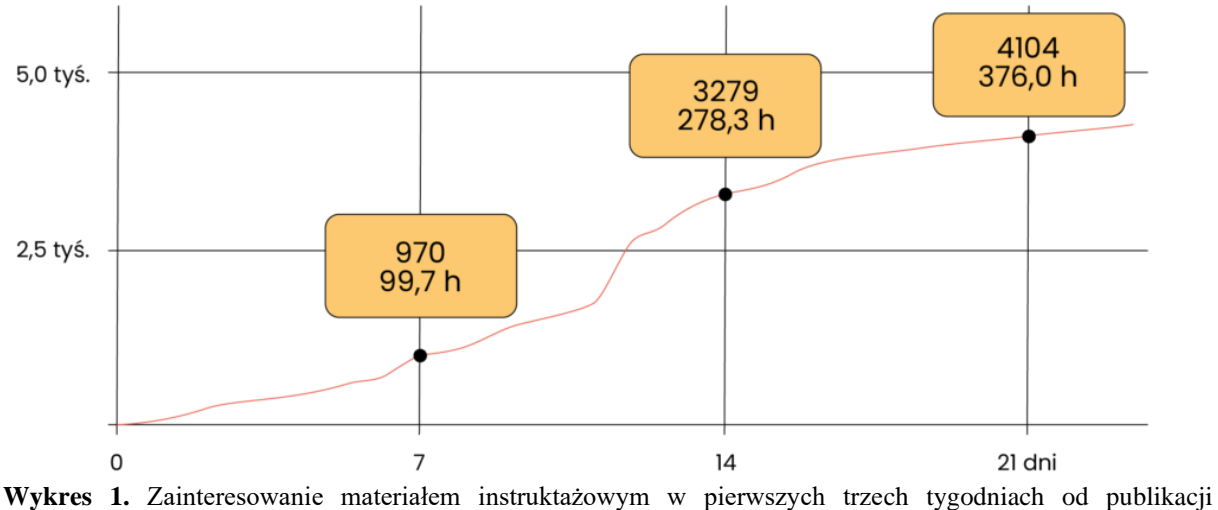

(tydzień/liczba wyświetleń/czas oglądania) Źródło: opracowanie własne.

W pierwszym tygodniu film wyświetlono 970 razy i oglądano przez blisko 100 godzin. Po trzech tygodniach liczba wyświetleń osiągnęła wartość 4 104, a materiał oglądano przez 376 godzin.

W celu stwierdzenia, czy wprowadzenie wymogu kształcenia na odległość zwiększyło zapotrzebowanie na materiały dydaktyczne dostępne w trybie *online*, przeanalizowano poziom oglądalności materiałów zamieszczonych na kanale JJ Kursy (wykres 2).

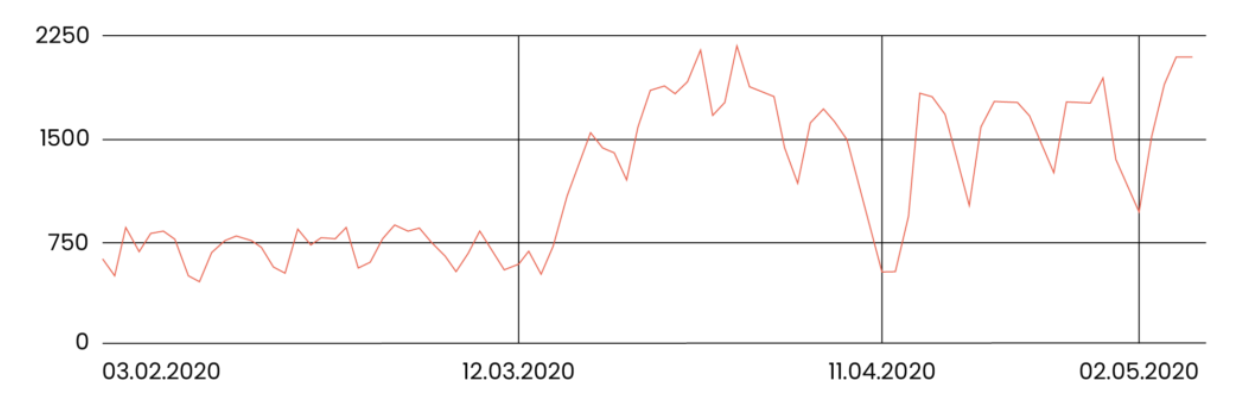

**Wykres 2.** Wzrost zainteresowania filmami dydaktycznymi na kanale JJ Kursy po wprowadzeniu wymogu kształcenia na odległość Źródło: opracowanie własne.

Przed 12 marca 2020 roku (zawieszenie zajęć w placówkach oświatowych) filmy na kanale JJ Kursy wyświetlano średnio ponad 730 razy dziennie, co odpowiadało ponad 26 godzinom oglądania. Po wprowadzeniu wymogu kształcenia "na odległość" wartości te wzrosły dwukrotnie. Średnia wyświetleń to ponad 1 440, a czas oglądania – 55 godzin każdego dnia. Wyraźne spadki oglądalności odpowiadają świętom oraz dniom wolnym od pracy.

Analizując raport *YouTube Analytics* "Źródła wizyt", stwierdzono, że film instruktażowy dla nauczycieli w 36,6% był odtwarzany ze źródeł zewnętrznych. Oznacza to, że nauczyciele, którym zaproponowano film, sami polecali go kolejnym osobom. Prawie połowa tego typu rekomendacji dotyczyła linków zamieszczonych na *Facebooku*. Blisko 20% rekomendacji dotyczyło domeny Uniwersytetu Zielonogórskiego (film promowało Centrum Komputerowe).

Ponad 32% wszystkich wyświetleń filmu następowało w wyniku kliknięcia miniatury rekomendującej film użytkownikowi serwisu *YouTube*. Zaledwie 11,3% wyświetleń to bezpośredni efekt wyszukiwania materiałów w *YouTube*. Wszystkie te wartości sugerują, że popularyzacją materiału szkoleniowego zajmowali się przede wszystkim nauczyciele. Oznacza to, że udostępniony materiał uznali za wartościowy i godny polecenia kolejnym użytkownikom.

# **Przygotowanie materiałów instruktażowych dla nauczycieli**

Treść opublikowanych materiałów wideo to pozbawiony skrótów i uproszczeń kurs pokazujący krok po kroku wszystkie procedury związane z utworzeniem własnej platformy e-learningowej.

Po założeniu konta *Google* każdy użytkownik uzyskuje dostęp do Dysku *Google*, na którym może w prosty sposób utworzyć własną multimedialną witrynę internetową. Hiperłącza do witryn internetowych mogą być zamieszczone na stronie internetowej szkoły. Rozwiązanie to umożliwia szybkie uruchomienie wszystkich zajęć w formie e-learningu. Praca nad witryną polega na samodzielnym modyfikowaniu gotowych szablonów. Rozwiązanie to sprawia, że nawet osoby bez przygotowania informatycznego mogą rozpocząć publikowanie własnych materiałów. W obrębie tworzonych stron internetowych można osadzać: tekst, grafikę i materiały wideo, na przykład z serwisu *YouTube*. Strona może zawierać odnośniki do dowolnych materiałów, dostępnych w sieci. Na Dysk Google można przesłać dowolny dokument (tekstowy, prezentację multimedialną, arkusz kalkulacyjny itp.) lub utworzyć go z zastosowaniem dostępnych tam narzędzi. Każdy taki plik może być dostępny dla wszystkich odwiedzających witrynę internetową. Pliki można jednak udostępniać wybranym osobom. Dostęp ten może dotyczyć odczytu i pobierania albo pełnej edycji. W ten sposób można stworzyć mechanizm, dzięki któremu uczniowie mogą pobierać materiały i odsyłać bezpośrednio z poziomu strony internetowej. W starszych klasach warunkiem korzystania z tego rozwiązania może być wymóg zalogowania się do własnego konta *Google*. Mając jednak na uwadze zaistniałą sytuację, w której nikt nie zdążył przeszkolić ani rodziców, ani uczniów, można zaryzykować, oferując system wymiany plików bez wymogu logowania.

Niestety na początku maja 2020 roku *Google* pierwszy raz od wielu latach zmieniło sposób udostępniania plików. Zaproponowane rozwiązania tak bardzo różnią się od dotychczasowych, że w znaczący sposób utrudniły pracę użytkownikom, którzy zaledwie przed kilkoma tygodniami rozpoczęli swoją przygodę z e-learningiem.

Po udostępnieniu tekstowego dokumentu *Google* z przyznanymi wybranym uczniom prawami do edycji, uzyskuje się rozwiązanie funkcjonalnie zbliżone do forum internetowego. Wszyscy zalogowani mogą pisać, rysować lub wstawiać zdjęcia do jednego dokumentu. Można do niego wielokrotnie wracać, rozbudowując go, i wzbogacając. Opracowany w ten sposób projekt można pobrać i zapisać jako notatkę z zajęć. W identyczny sposób można pracować z prezentacją multimedialną oraz arkuszem kalkulacyjnym. We wszystkich przypadkach, podczas wspólnej pracy jest dostępny czat. Komentowanie na bieżąco wszystkich wykonywanych operacji w znaczący sposób ułatwia wspólną pracę.

Niezwykle cennym rozwiązaniem oferowanym na dysku *Google* są formularze. Z ich zastosowaniem można w prosty sposób tworzyć testy *online*. Dostępne są w nich pytania otwarte i zamknięte. W każdym przypadku można zdefiniować klucz odpowiedzi, co sprawi, że testy samoczynnie sprawdzą odpowiedzi uczniów, podając wyniki punktowe. Test można udostępnić bez ograniczeń czasowych lub włączyć i wyłączyć w określonych porach. Wyniki testowania są gromadzone w arkuszu kalkulacyjnym. Istnieje także możliwość pojedynczego przeglądania prac poszczególnych uczniów. Formularz udostępnia dane statystyczne całej klasy, na przykład medianę czy rozkład Gaussa pozwalający ocenić stopień trudności testu oraz wykresy informujące o odpowiedziach udzielanych na poszczególne pytania.

Link do testu może być ogólnodostępny lub umieszczony w dokumencie udostępnionym tylko wybranym osobom. Każdy uczeń może uruchomić test i zapoznać się z pytaniami. Jeśli nie prześle odpowiedzi, może go zamknąć bez pozostawienia żadnego śladu. Później może twierdzić, że nie miał możliwości jego wykonania z różnych obiektywnych przyczyn. Niezabezpieczone testy umożliwiają zatem szereg nieuczciwych zachowań. Można temu przeciwdziałać, tworząc testy trzyetapowe. W pierwszej kolejności zalogowany uczeń uruchamia udostępniony mu dokument tekstowy zawierający link do formularza *Google*. W drugim etapie wpisuje w otwartym formularzu swoje nazwisko i przesyła go, uzyskując w ten sposób właściwy link do testu, którego rozwiązanie stanowi trzeci etap testowania.

W ustawieniach każdego formularza można uniemożliwić ponowne jego wypełnienie. To oznacza, że rozpoczętego testu nie można przerwać. Wypełnienie pierwszego formularza dostarcza informacji o czasie rozpoczęcia testu, a drugiego o czasie zakończenia. Dla młodszych klas możliwe jest jednak opracowanie testu, który nie wymaga logowania oraz nie zawiera tylu zabezpieczeń.

W tego typu testach wszyscy uczniowie odpowiadają na identyczne pytania, jednak każdemu z nich są one wyświetlane w innej kolejności. Dodatkowe utrudnienie polega także na tym, że w obrębie każdego pytania zamkniętego werstraktory i dystraktory są wyświetlane w losowej kolejności. Rozwiązania te sprawiają, że nawet w przypadku, gdy uczniowie komunikują się ze sobą lub poszukują odpowiedzi w notatkach lub Internecie, to przy braku odpowiedniego przygotowania poprawne udzielenie odpowiedzi w krótkim czasie staje się bardzo trudne.

Z zastosowaniem formularzy można opracować proste ankiety przeznaczone wyłącznie do potwierdzania uczestnictwa w zajęciach. Ich wypełnienie może polegać na zaznaczeniu lub wpisaniu słowa kluczowego potwierdzającego aktywny udział w lekcji.

Wymóg prowadzenia zajęć e-learningowych w czasie epidemii wiąże się z koniecznością monitorowania pracy uczniów. Umożliwia zaprezentowane w trzecim z opublikowanych filmów narzędzie *Google Analytics*. Umożliwia ono interpretowania statystyk serwisów internetowych. Każdy posiadacz konta *Google* może za darmo korzystać ze wszystkich materiałów. Na stronie analityki (https://analytics.google.com) istnieje możliwość pobrania tak zwanego identyfikatora śledzenia. Identyfikator ten należy umieścić w kodzie własnej witryny internetowej. Wykonanie tej operacji powoduje, że autor witryny uzyskuje dostęp do rozbudowanej bazy raportów i zestawień. Wszelkie analizy są generowane w samodzielnie definiowanych przedziałach czasu. W ten sposób można poznać liczbę uczniów korzystających z witryny z wyszczególnieniem nowych użytkowników. Dostępne są także informacje na temat: liczby sesji (wejścia w obręb witryny internetowej); liczby odsłon (korzystanie z poszczególnych stron witryny); średniego czasu trwania sesji oraz współczynników odrzuceń (sytuacje, w których użytkownicy odwiedzają tylko jedną stronę i opuszczają, ją nie podejmując żadnej interakcji).

Narzędzie *Google Analytics* informuje w czasie rzeczywistym o liczbie uczniów korzystających w danym momencie z witryny danego nauczyciela. Oferuje także dobowe zestawienie informujące o intensywności korzystania z materiałów *online* w poszczególnych godzinach. Uzyskane tą drogą dane stanowią cenne źródło informacji o obciążeniu uczniów pracą. Bardzo często zdarza się, że uczniowie korzystają z materiałów edukacyjnych po godzinie 22:00.

Niezwykle cenne z punktu widzenia projektowania dydaktycznego materiałów *online* są graficzne zestawienia ilustrujące przepływ użytkowników. Są to wizualizacje sposobów przemieszczania się uczniów w obrębie witryny edukacyjnej. Uzyskane tą drogą informacje pozwalają stwierdzić, czy uczniowie potrafią odszukać przygotowane dla nich materiały oraz czy korzystają z treści uzupełniających.

Cennym źródłem informacji są raporty na temat technologii wykorzystywanych przez użytkowników witryny. Dostępne są parametry wszystkich sesji z uwzględnieniem wykorzystywanej przeglądarki internetowej i systemu operacyjnego, dostawcy internetu oraz używanych urządzeń z podziałem na komputery stacjonarne, tablety i smartfony. Na podstawie tych informacji można wnioskować na temat stosowanych przez użytkowników strategii uczenia się oraz posiadanego zaplecza technicznego czy wręcz jakości posiadanych łącz internetowych.

# **Możliwości poszerzania oddziaływań edukacyjnych za pośrednictwem platformy e-learningowej**

Uzupełnieniem opracowanej za pośrednictwem darmowych narzędzi *Google* platformy elearningowej powinien być system wideokonferencji. Jest on niezbędny w nauczaniu przedmiotów o charakterze praktycznym oraz w przypadku języków obcych, gdzie interakcja z nauczycielem stanowi sedno procesu nauczania-uczenia się.

Systematyczna praca z narzędziami *Google* sprawia, że nauczyciele szybko zaczynają korzystać z dodatkowych funkcji, o których nie wspomniano w materiale szkoleniowym, na przykład publikowanie map *Google* lub osadzanie w obrębie własnej witryny obcych stron internetowych.

Zdobyte doświadczenie sprawia, że nauczyciela sami poszukują dalszych możliwości poszerzania własnej oferty edukacyjnej. Szczególnie cenne wydaje się w tym zakresie możliwość synchronicznej komunikacji audio-wideo z uczniami posiadającymi odpowiedni sprzęt komputerowy lub smartfon.

Na początku maja 2020 roku *Google* udostępniło wszystkim posiadaczom darmowych kont dostęp do *Google Meet*. Jest to prosty system wideokonferencji za pośrednictwem przeglądarki internetowej. Jak zapewnia dostawca, zaawansowane funkcje systemu (nielimitowany czas spotkań oraz możliwość jednoczesnego połączenia 250 osób) zostaną zachowane do 30 września 2020 roku. Po tym czasie długość spotkania zostanie ograniczona do 60 minut. Zmianie ulegnie także liczba aktywnych uczestników. Nawet mimo takich ograniczeń oferowane narzędzie wydaje się bardzo przydatne w praktyce szkolnej.

Podstawowym atutem tego systemu jest brak konieczności instalacji jakiegokolwiek oprogramowania. Zalogowany nauczyciel po wejściu na stronę https://meet.google.com klika na przycisk rozpoczynający spotkanie. Może wówczas wkleić listę adresów *e-mail* wszystkich uczniów z klasy. W ten sposób otrzymają oni, za pośrednictwem poczty elektronicznej, link pozwalający uruchomić *meeting*. Inny sposób polega na wklejeniu przez nauczyciela linku do spotkania na własnej stronie lub jego zaplanowaniu w kalendarzu *Google*. Oprócz komunikacji audio-wideo cenniejsza wydaje się możliwość udostępniania pulpitu. W ten sposób nauczyciel może prezentować i omawiać wszelkie zgromadzone w swoim komputerze materiały dydaktyczne.

Praktycznie każdy nauczyciel dysponuje smartfonem wyposażonym w kamerę wysokiej rozdzielczości. Fakt ten sprawia, że może samodzielnie nagrać materiał wideo przydatny na własnych lekcjach. Szczególnie wiele możliwości w tym zakresie mają nauczyciele przedmiotów przyrodniczych i geografii. Każdy posiadacz konta *Google* może zalogować się do serwisu *YouTube* i przeciągając film z pulpitu, dokonać jego publikacji. Każdy taki film można zamieścić na stronie internetowej.

Oprócz wzbogacania własnego zaplecza dydaktycznego nauczyciele zyskują w ten sposób cenne narzędzie do monitorowania procesu uczenia się. Informacje o sposobie korzystania z opublikowanych filmów dostarcza *Google Analytics*. Jest to zaawansowany systemem raportowania dostarczający informacji o oglądalności oraz wszelkich interakcjach odbiorców z opublikowanymi materiałami wideo.

Interakcja z filmem to nie tylko stosowanie pauzy i przewijania, to wybór hiperłącz na ekranach końcowych lub na kartach informacyjnych odsyłających do materiałów uzupełniających. To także możliwość subskrybowania kanału, dodawania filmu do własnej *playlisty*, wstawianie ocen (pozytywnych lub negatywnych) oraz komentowanie. Wszystkie te działania podlegają rejestracji i mogą być prezentowane w raportach oferujących zestawienia szeregu różnych danych w zdefiniowanych przedziałach czasu.

*YouTube Analytics* nie pozwala na przyporządkowanie materiału obserwacyjnego do konkretnego widza. Wnioski i uogólnienia mogą dotyczyć, na przykład całej klasy. W celu dokonania obserwacji i analiz filmy opublikowane z serwisie *YouTube* należy osadzić w obrębie własnej witryny internetowej. Tylko wówczas będzie możliwe filtrowanie wyników analiz. Filtrowanie ogranicza wyniki obserwacji wyłącznie do adresu internetowego strony kursu, umożliwiając zgromadzenie informacji na temat oglądalności wszystkich zawartych w nim filmów. Rozwiązanie to umożliwia analizowanie interakcji z materiałami wideo w ściśle określonej grupie uczniów. Niestety w wyniku filtrowania traci się dostęp do szeregu zestawień. W celu uniknięcia tego typu niedogodności, można wybrać konkretną datę, na przykład dzień, w którym uczniowie korzystali z filmów. Nawet jeśli materiał wideo został udostępniony tylko w wyznaczonym terminie, nie można wykluczyć, że nie korzystali z niego inni użytkownicy serwisu *YouTube*. Problem ten można rozwiązać, modyfikując uprawnienia do wyświetlania filmu. W tym celu należy zmienić uprawnienia z "publiczne" na "niepubliczne". W wyniku tej operacji film nie będzie dostępny na kanale *YouTube*. Będą go mogli oglądać uczniowie, którzy skorzystają z filmu umieszczonego na stronie internetowej nauczyciela (por. Jędryczkowski, 2018, s. 205-210).

Dane na temat korzystania z materiałów wideo mogą być pozyskiwane w czasie rzeczywistym. Umożliwia to raport "Podgląd aktywności w czasie rzeczywistym". Dostarcza on informacji o liczbie osób oglądających poszczególne filmy w czasie ostatnich 60 minut lub 48 godzin. Dostępny jest także zmieniający się w czasie wykres ukazujący liczbę aktualnych wyświetleń (aktualizacja co 10 sekund). Raport ten pozwala stwierdzić, czy podczas testu *online* uczniowie posiłkują się materiałami, z którymi powinni zapoznać się wcześniej.

Raport "Czas oglądania" informuje o łącznym czasie, jaki odbiorcy poświęcili na zapoznanie się z wybranym filmem. Udostępnia także dane na temat średniego czasu oglądania oraz średniego procentu obejrzenia. Ich zestawienie z liczbą wszystkich wyświetleń jest potencjalnym źródłem wnioskowania o sposobie korzystania z mediów dydaktycznych. Pozwala stwierdzić, kiedy uczniowie przygotowują się do zajęć, czy odbywa się to w przeddzień czy wręcz w dniu sprawdzianu. Korzystanie z urządzeń mobilnych (raport "Urządzenia") pozwala określić, jakim zapleczem technicznym dysponują uczniowie. Jest rzeczą oczywistą, że e-learning realizowany za pośrednictwem małego ekranu nie jest dla ucznia sytuacją komfortową.

Analiza i interpretacja stosowanych przez uczniów strategii uczenia jest możliwa, dzięki wykorzystaniu raportu "Utrzymanie uwagi". Oferuje on szczegółowe informacje o interakcjach odbiorców z materiałem wideo. Udostępnia dwa wykresy – względnego i bezwzględnego wskaźnika utrzymania uwagi odbiorców. W obu przypadkach narzędzie umożliwia równoczesne śledzenie treści filmu i pionowej osi przesuwającej się po wykresie wskaźnika zaangażowania odbiorców. Pozwala to na skorelowanie konkretnych treści z zakresem interakcji. W ten sposób można stwierdzić, który fragment filmu zainteresował uczniów.

Parametr określany jako bezwzględne utrzymanie uwagi informuje, jakim procentem całkowitej liczby wyświetleń filmu są odtworzenia poszczególnych fragmentów. Oznacza to, że mogą pojawiać się wartości większe niż 100%. Jeśli wykres bezwzględnego utrzymania uwagi jest spłaszczony i wskazuje niski poziom zaangażowania odbiorców, można skorzystać z bardziej czułego rozwiązania, jakim jest wskaźnik względnego utrzymania uwagi. Informuje on o poziomie uwagi ustalonym na podstawie aktywności odbiorców danego filmu w zestawieniu ze wszystkimi filmami z serwisu *YouTube* o podobnej długości. Wbrew pozorom takie rozwiązanie pozwala stwierdzić, czy i kiedy pojawiały się treści angażujące uwagę odbiorców (por. Jędryczkowski, 2019b, s. 41-50).

Nie można jednak przeceniać wszystkich danych ujmowanych w raportach *YouTube Analytics*. Przykładem może być liczba wyświetleń. Nie odzwierciedla ona każdego uruchomienia filmu. Wyświetlenia są bowiem weryfikowane za pomocą algorytmów uniemożliwiających sztuczne zwiększanie wskaźników oglądalności. Podawane wartości są wynikiem licznych pomiarów, których metodologia nie jest ujawniana. Jeśli jednak wierzyć informacjom udostępnianym przez serwis, dzięki temu ich wartości są rzetelne.

# **Ocena zakresu wdrażania elektronicznych form kształcenia "na odległość"**

Blisko siedem tygodni od opublikowania materiałów szkoleniowych w serwisie *YouTube* i poinformowaniu o tym nauczycieli, przeanalizowano system kształcenia na odległość wprowadzony w jednej z wiejskich szkół w gminie Zielona Góra (tabela 1). Szkoła ta nie posiada e-dziennika. W momencie wprowadzenia obowiązku kształcenia zdalnego nie miała żadnych ku temu możliwości. Szkoła jest położona w małej wsi, w której jest bardzo słaby zasięg sieci komórkowych będących podstawowym źródłem dostępu do Internetu.

Już dwa dni po opublikowaniu pierwszego filmu instruktażowego wszyscy nauczyciele (piętnastu) stworzyli własne witryny internetowe zawierające strony internetowe przeznaczone dla swoich klas. W opracowaniu witryn bardzo często pomagali im członkowie rodzin i znajomi. Hiperłącza do wszystkich witryn zostały umieszczone na stronie szkoły w wyeksponowanym dziale "Edukacja na odległość". O fakcie tym poinformowano rodziców przede wszystkim telefonicznie. (Na poniższym wykresie liczba grup została ujęta jako liczba przedmiotów w różnych klasach lub bloków tematycznych w jednej klasie, na przykład w nauczaniu początkowym.

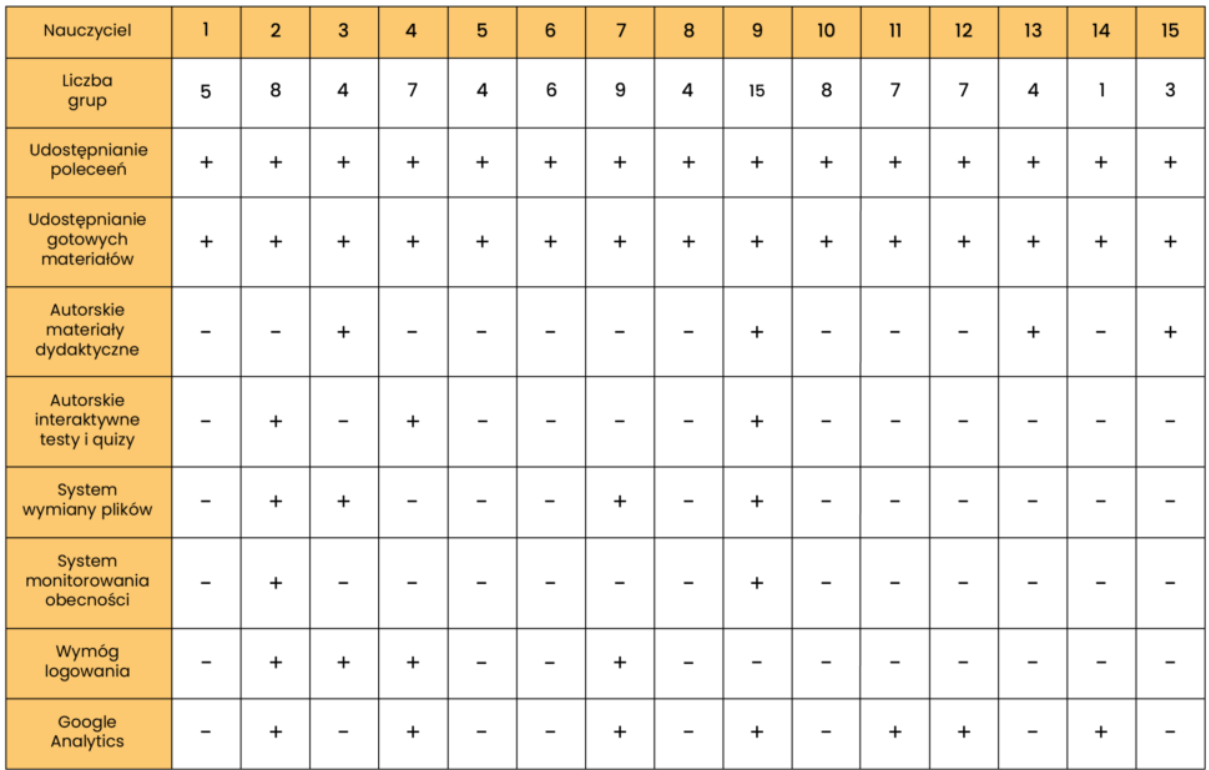

**Tabela 1.** Aktywność nauczycieli jednej ze szkół po siedmiu tygodniach od samodzielnego opracowania platformy e-learningowej

Wszyscy nauczyciele prowadzą zajęcia *online*. Każdy z nich zamieszcza polecenia dotyczące zapoznania się z odpowiednią partią materiału w podręczniku oraz koniecznością wykonania odpowiednich ćwiczeń. Każdy nauczyciel (ale nie w każdej klasie) udostępnia dodatkowe materiały. Najczęściej są to: linki do serwisu *YouTube* lub osadzane na stronie filmy; linki do stron edukacyjnych, na przykład e-podręczniki wraz quizami; pliki PDF, na przykład lektury szkolne; fotografie kart pracy itp.

Nauczyciele oprócz narzędzi stosowanych w obrębie autorskich witryn internetowych sprawdzają prace pisemne przesyłane w formie zdjęć za pośrednictwem poczty elektronicznej oraz komunikatorów *online*. W czterech przypadkach korzystają z systemu wymiany plików w obrębie witryny internetowej. Prowadzonej w ten sposób ocenie prac towarzyszy bardzo obszerna korespondencja elektroniczna. Nauczyciele informują, że brak możliwości synchronicznej komunikacji audio-wideo ze wszystkimi uczniami terminie zajęć, sprawia, że pracują oni znacznie dłużej niż w trybie stacjonarnym.

Niestety tylko troje spośród piętnastu nauczycieli (20%) tworzy i zamieszcza własne testy elektroniczne. Czterech nauczycieli (27%) publikuje autorskie materiały dydaktyczne: samodzielnie opracowane karty pracy; infografiki, galerie zdjęć oraz filmy dydaktyczne. Dwoje nauczycieli (13%) wprowadziło system monitorowania obecności polegający na jej potwierdzaniu w formularzu podczas każdorazowego korzystania ze strony przedmiotu. System monitorowania aktywności w oparciu o *Google Analytics* wprowadziło siedmiu nauczycieli (47%).

Niestety nie wszyscy uczniowie pracują systematycznie. W wyniku rozmów telefonicznych z rodzicami najczęściej wskazywanymi przyczynami był brak komputera z dostępu do szybkiego Internetu oraz liczne rodzeństwo.

# **Podsumowanie**

Oprócz wyposażenia nauczycieli w odpowiednie kompetencje z zakresu technologii informacyjnych oraz odpowiednie zaplecze techniczne, konieczne wydaje się monitorowanie zajęć e-learningowych. Przez monitorowanie nie można jednak rozumieć osiągającej wręcz absurdalne rozmiary "papierowej sprawozdawczości". Konieczna jest analiza publikowanych materiałów w celu wyeliminowania rozwiązań ograniczających się wyłącznie do wymuszania samodzielnego zapoznania się z treścią podręcznika oraz wykonania zadań w zeszycie ćwiczeń. Tego typu zdalne zadawanie w żaden sposób nie może być utożsamiane z kształceniem "na odległość". Taki sposób prowadzenia zajęć w szczególny sposób obciąża rodziców i budzi niechęć do zdalnych form kształcenia.

Jak wykazała analiza witryn internetowych, wielu nauczycieli przygotowuje niezwykle wartościowe materiały dydaktyczne. Należy zatem rozważyć, czy i w jaki sposób wykorzystać istniejący potencjał. Sprawne funkcjonowanie w społeczeństwie informacyjnym oraz upowszechnienie MOOC wymaga przygotowania do kształcenia na odległość. Wydaje się zatem uzasadnione, aby wdrożyć w Polsce ujednoliconą platformę e-learningową oraz realizować część zajęć zdalnie. Rozwiązanie to może uchronić system edukacyjny przed chaosem organizacyjnym w przypadku kolejnych epidemii lub klęsk żywiołowych.

# **Informacje o autorze**

**Jacek Jędryczkowski**, doktor zatrudniony w Zakładzie Mediów i Technologii Informacyjnych na Wydziale Pedagogiki, Psychologii i Socjologii Uniwersytetu Zielonogórskiego. Prowadzi badania, których problematyka koncentruje się wokół zagadnień: komunikacji; oddziaływania i percepcji komunikatu multimedialnego; problemów informatyzacji i zastosowań technologii informacyjno-komunikacyjnych oraz modeli multimedialnego kształcenia na odległość. Opublikował trzy książki (jedno współautorstwo) oraz ponad pięćdziesiąt artykułów

(https://orcid.org/0000-0001-6707-263X). Jest autorem szeregu kursów online udostępnianych na kanale YouTube (www.youtube.com/c/JJKursy).

j.jedryczkowski@kmti.uz.zgora.pl https://staff.uz.zgora.pl/jjedrycz

#### **Literatura**

- 1. Jędryczkowski J. (2008). *Prezentacje multimedialne w pracy nauczyciela*, Oficyna Wyd. Uniwersytetu Zielonogórskiego, Zielona Góra.
- 2. Jędryczkowski J. (2018). Samokształcenie z zastosowaniem otwartego kursu online na przykładzie statystyk edukacyjnego kanału YouTube, *Edukacja – Technika – Informatyka*, nr 4(26), s. 205-210.
- 3. Jędryczkowski J. (2019a). Masowy otwarty kurs online w procesie samokształcenia, *Lubelski Rocznik Pedagogiczny*, nr 4, s. 167-180.
- 4. Jędryczkowski J. (2019b). *Learning strategies when using online multimedia courses*. W: E. Baron-Polańczyk (red.), *ICT in Educational Design Processes, Materials, Resources – KEGA Edition,* Vol. 14, s.41-50, Oficyna Wydawnicza Uniwersytetu Zielonogórskiego.
- 5. Jędryczkowski J. *JJ Kursy – kanał Youtube.* [*online*] *https://www.youtube.com/c/JJKursy* [dostęp: 6.05.2020].

Wspierana przez:

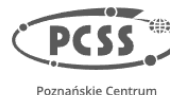

Superkomputerowo Sieciow

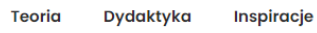

Deklaracja dostępności

<https://wspolna-szkola.pcss.pl/technologie-informacyjne-w-szkolnym-ksztalceniu-online-w-obecnych-warunkach-spolecznych/> <https://wspolna-szkola.pcss.pl/>